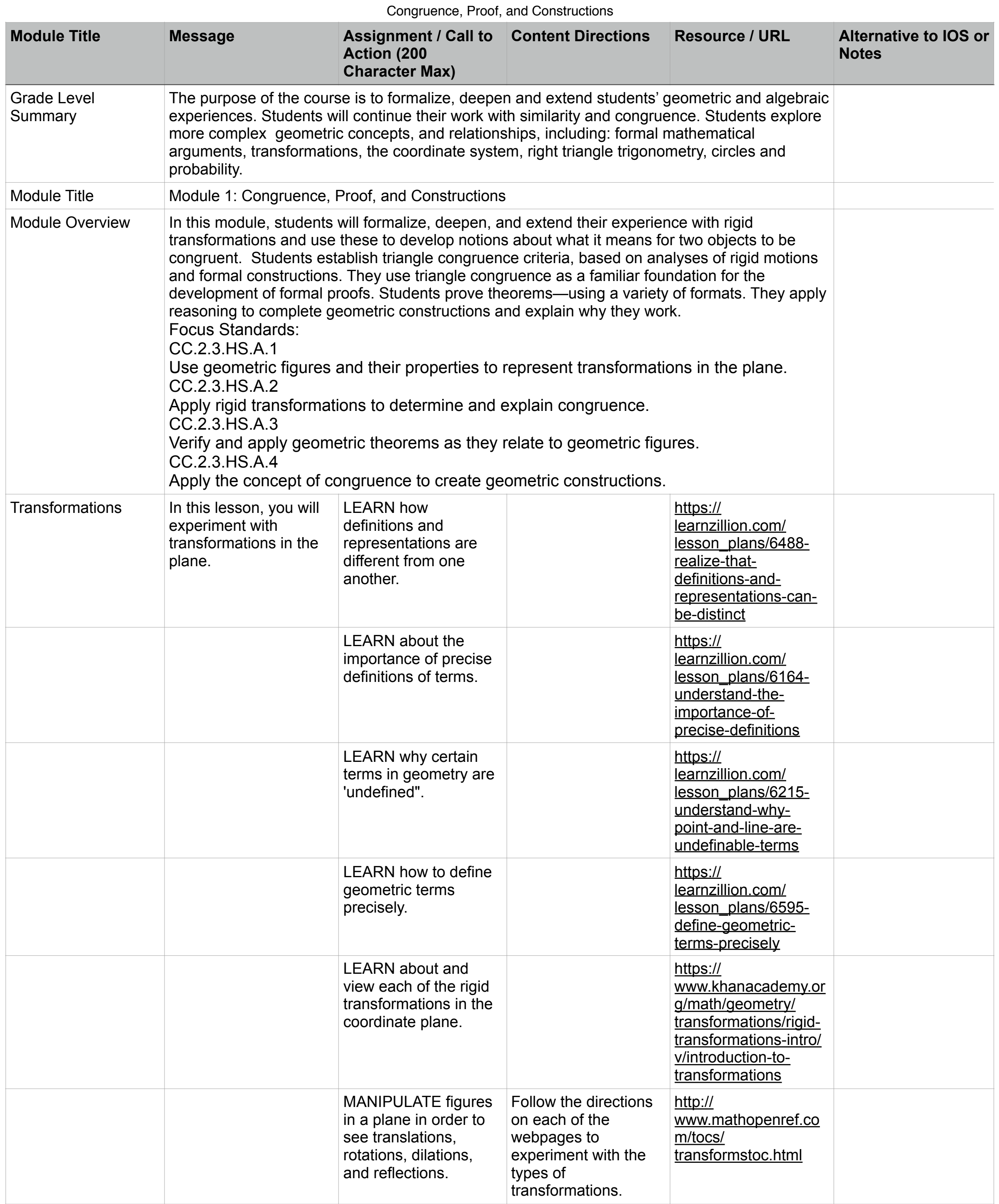

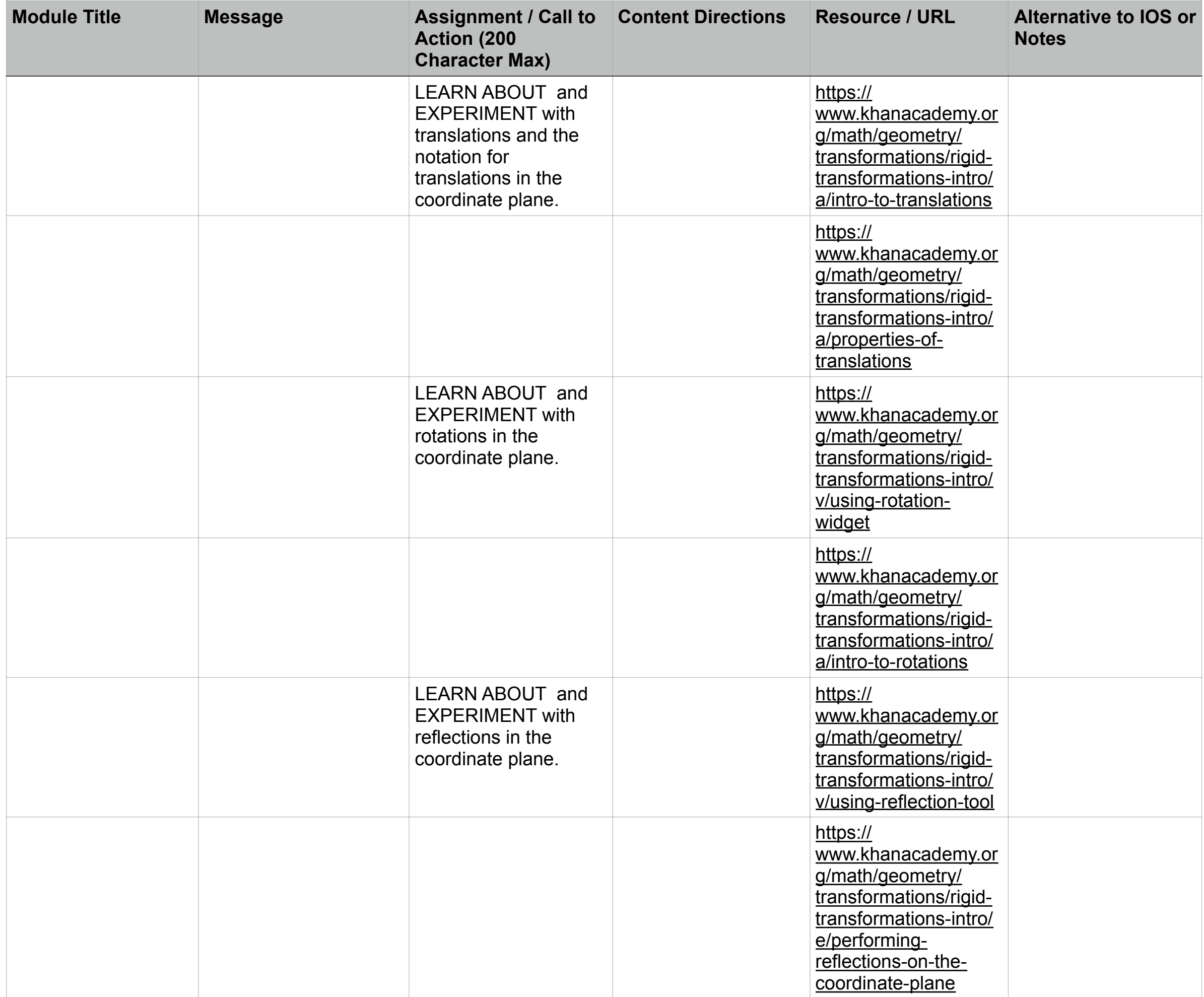

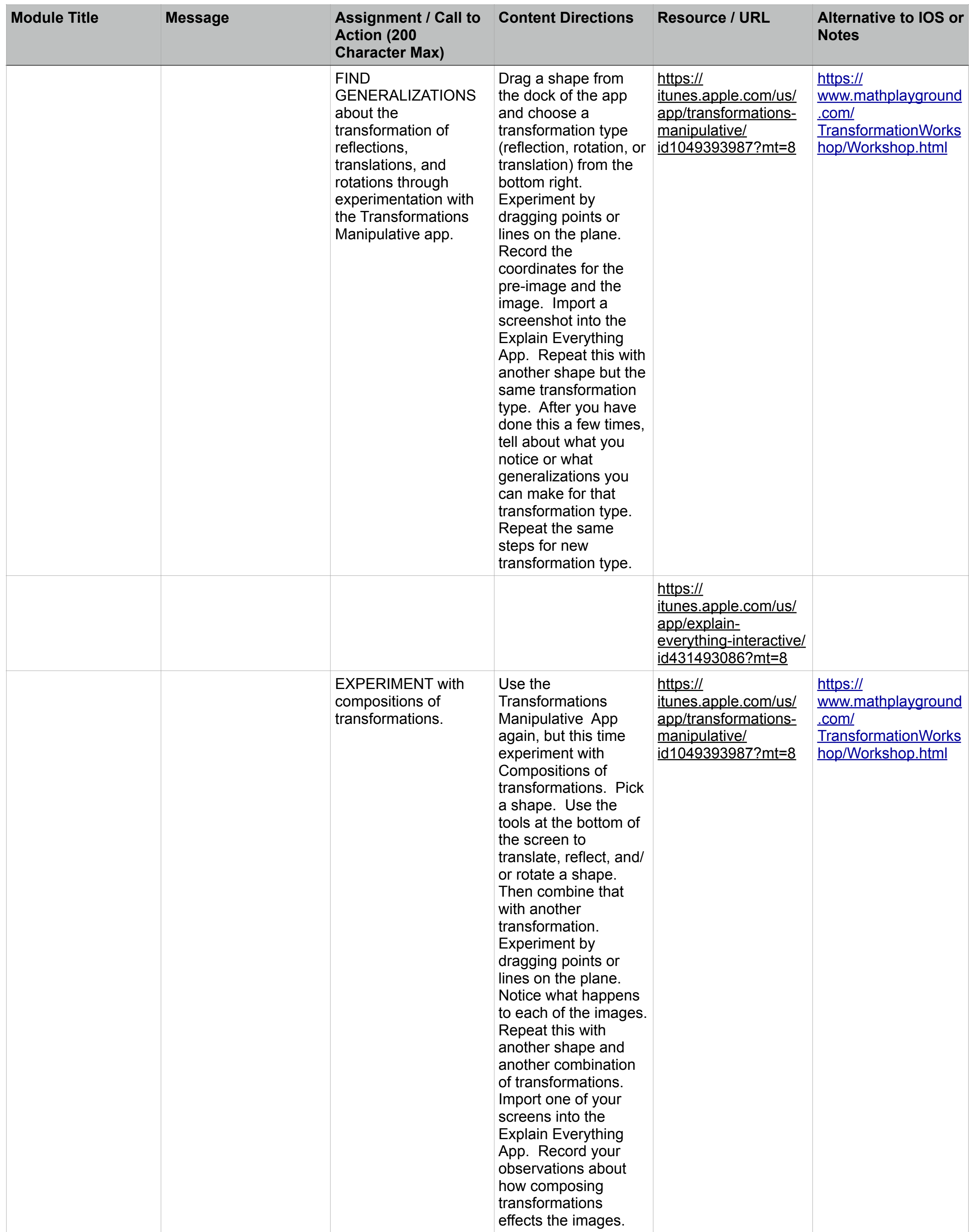

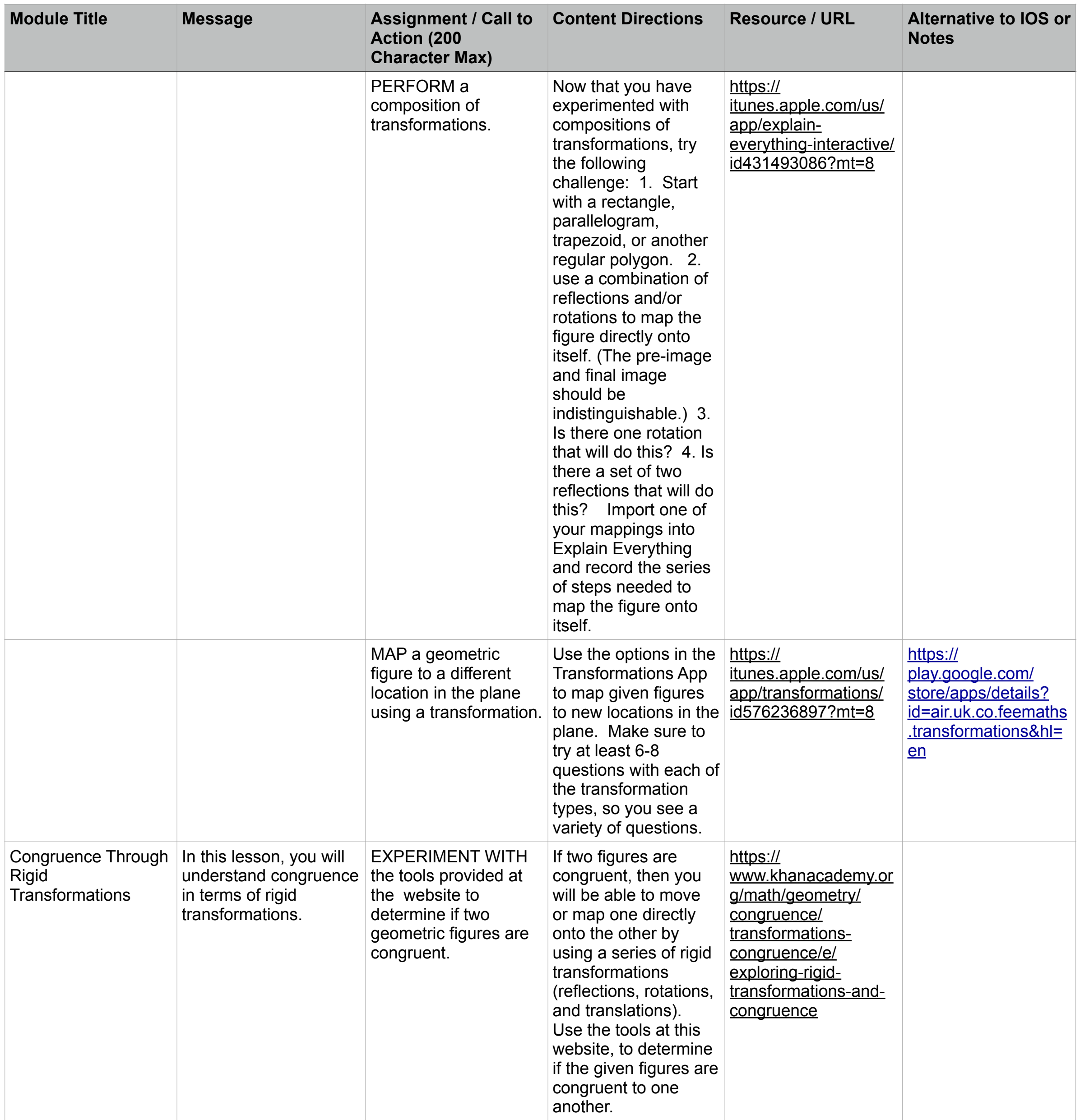

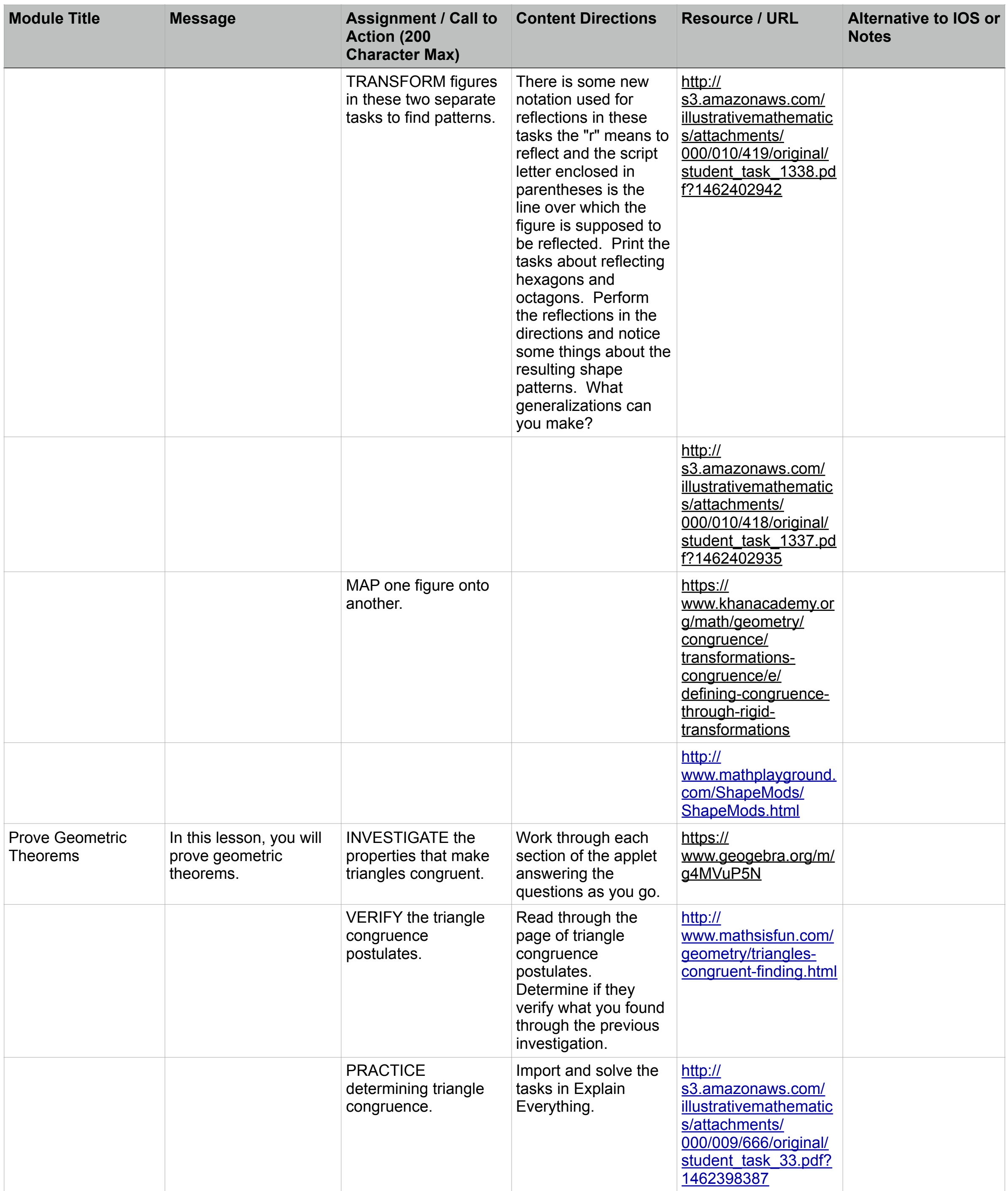

![](_page_5_Picture_119.jpeg)

![](_page_6_Picture_386.jpeg)

![](_page_7_Picture_350.jpeg)

![](_page_8_Picture_91.jpeg)

![](_page_9_Picture_307.jpeg)

![](_page_10_Picture_304.jpeg)

![](_page_11_Picture_66.jpeg)

![](_page_12_Picture_277.jpeg)

![](_page_13_Picture_375.jpeg)

![](_page_14_Picture_397.jpeg)

![](_page_15_Picture_402.jpeg)

![](_page_16_Picture_59.jpeg)

## Teacher Resources

![](_page_17_Picture_88.jpeg)